**LA FIRMA ELETTRONICA PER TUTTI I PROFESSIONISTI: EFFICIENTE, VELOCE E SICURA**

**TeamSystem Signature** 

Benefici

Utilizzo

Funzionalità

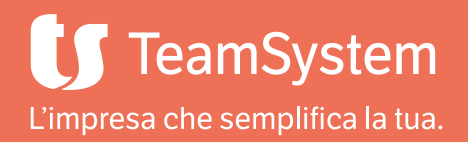

**TeamSystem Signature**

Benefici

Utilizzo

Funzionalità

Casi d'uso

# **Digitalizza i processi di firma del tuo studio: veloce, da remoto, a norma**

# Signature è la soluzione TeamSystem per la firma elettronica, che completa il ciclo digitale dei documenti:

creati da TeamSystem Studio o da qualsiasi applicazione, possono essere mandati in firma al cliente e successivamente **conservati** digitalmente, in compliance con la normativa. Scegli la dematerializzazione per sviluppare il business del tuo Studio, digitalizzando i processi interni e migliorando la relazione con i clienti, offrendo servizi di valore.

# **I numeri di TeamSystem Signature**

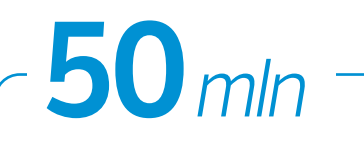

**50 mln di transazioni** di firma dal 2019 ad oggi 100 *mln*

**100 mln di documenti** di firma dal 2019 ad oggi

# **30 terabyte di documenti** sullo storage

30 *terabyte*

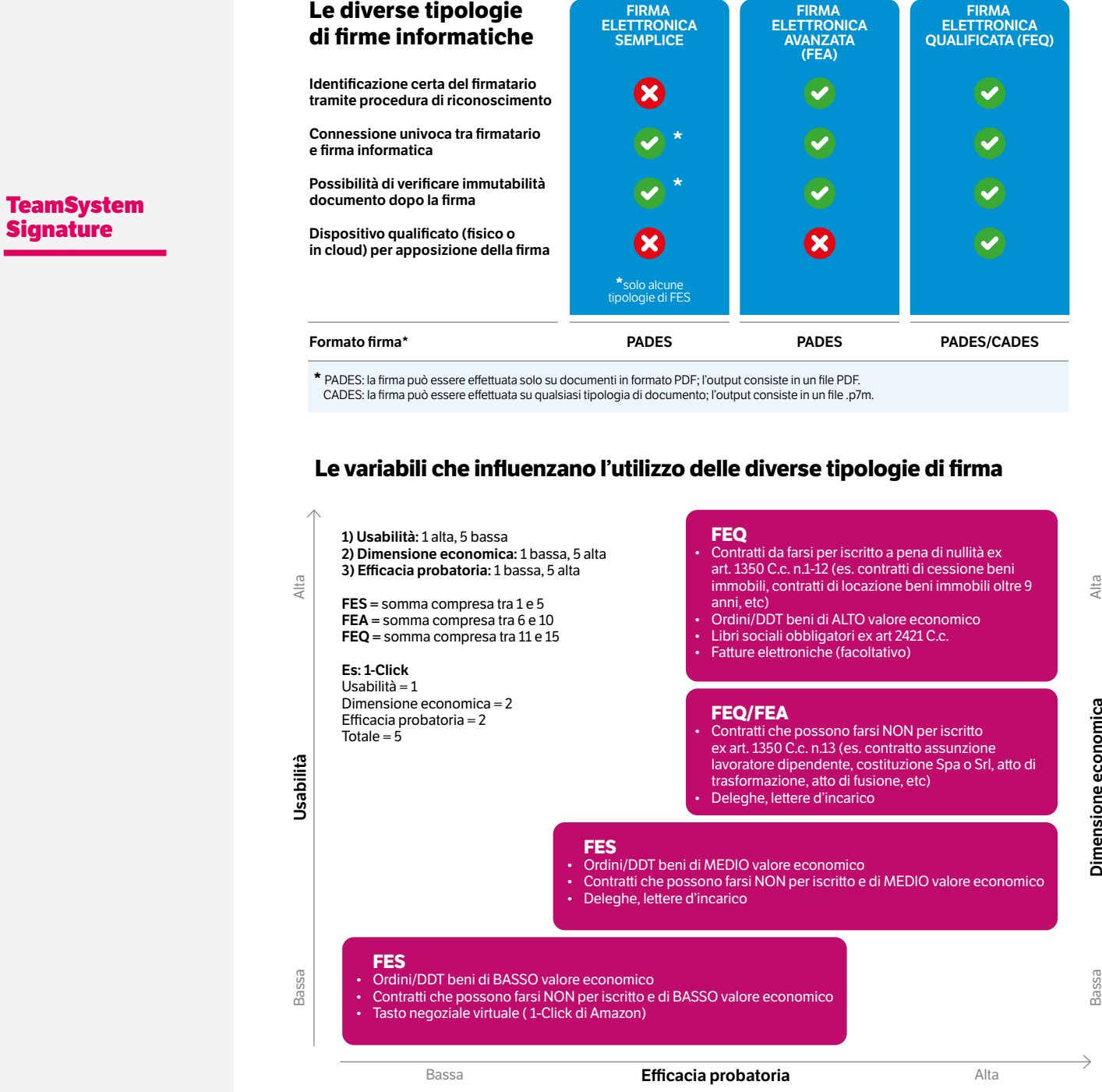

 $\sim$ 

**TeamSystem Signature**

Benefici

Utilizzo

Funzionalità

Casi d'uso

# **Tutto in completa sicurezza da remoto, senza stampare neanche un foglio di carta!**

# • È necessario firmare un importante documento e l'amministratore delegato è all'estero?

Nessun problema: con Signature puoi impostare gli spazi per la firma nel documento, ed inviarlo alla e-mail del cliente. Il cliente lo visualizzerà in una pagina web, con un qualsiasi device, e potrà procedere alla firma, anche da smartphone con una telefonata. Successivamente il documento tornerà al mittente sigillato e pronto per la conservazione, integrata nell'applicativo.

# • Stai elaborando una dichiarazione dei redditi insieme al tuo cliente?

Non dovrai più stampare nè modello, né delega. Con Signature è possibile firmare in presenza con tavoletta grafometrica. La dichiarazione è immediatamente disponibile nel tuo gestionale di studio per l'invio telematico e per la marcatura e conservazione digitale. Se invece la dichiarazione è già pronta, ma il cliente non può passare in studio, lo raggiungi facilmente anche in mobilità: riceve il documento via mail sullo smartphone, lo visualizza e lo firma.

Tutti i documenti saranno sempre disponibili per la ricerca nell'archivio digitale e, se necessario, conservati per tutto il periodo previsto dalla normativa. Signature comprende il servizio TeamSystem Archive.

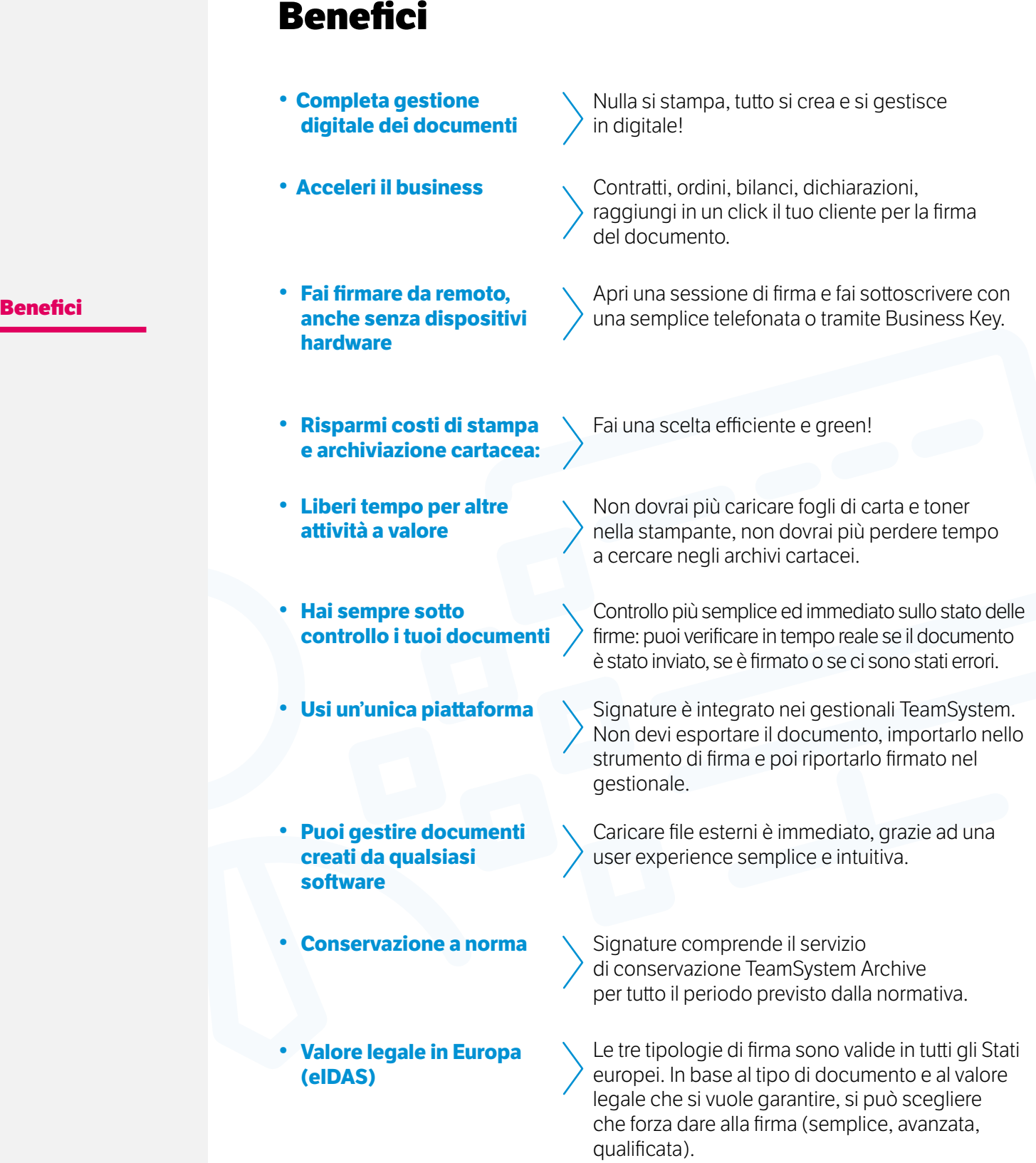

# **Quali documenti puoi firmare con Signature?**

# **TeamSystem Signature**

Benefici

# **Utilizzo**

Funzionalità

# Casi d'uso

- FES remota/grafometrica
- Preventivi/offerte
- Informativa consenso privacy
- DdT
- Approvazioni interne di un documento prima dell'invio ad un cliente

# FEQ remota e con dispositivi

- Libro giornale
- Registri IVA
- Bolle emesse
- Libro mastro
- Libro e schede cespiti
- Giornale di magazzino
- Bilancio di esercizio
- Dati fatture emesse e ricevute
- Liquidazioni periodiche dell'IVA

# FEA remota/grafometrica

- Dichiarazioni IVA
- Prospetto delle liquidazioni periodiche dell'IVA
- Intrastat (elenchi riepilogativi degli scambi intracomunitari)
- Comunicazione polivalente (spesometro, black list, Repubbica San Marino)
- Contratti, ordini, preventivi
- Informativa consenso privacy

## FEQ automatica

Firma automatica dei documenti che provengono da un flusso documentale automatizzato, per cui è richiesta una firma elettronica qualificata: LUL, cedolini, etc.

# **Funzionalità**

# Gestione di tutti i tipi di firma: FES, FEA e FEQ Provisioning degli strumenti di firma:

- Emissione certificati qualificati di firma remota;
- Emissione certificati qualificati di firma automatica;
- Creazione condizioni generali del servizio di firma elettronica avanzata, remota e grafometrica;
- Adesione al servizio di firma elettronica avanzata, remota e grafometrica;
- Attivazione del servizio di firma elettronica semplice in modalità remota e grafometrica.

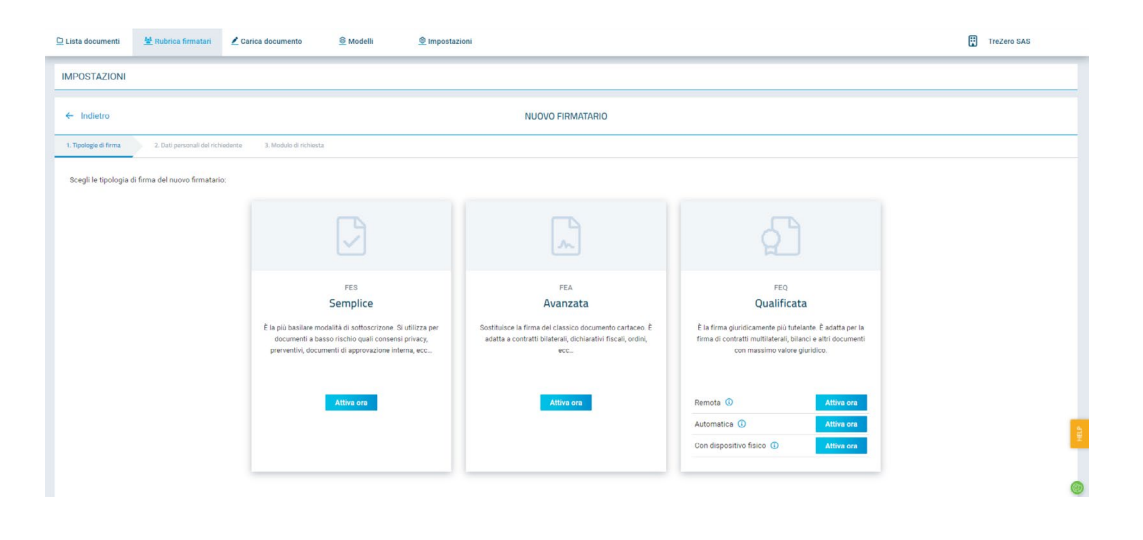

• Firma da telefono, con SecureCall o SMS Il firmatario può sottoscrivere il documento con una telefonata ("SecureCall") dal proprio numero di telefono o, in alternativa, inserendo un codice OTP ricevuto tramite SMS.

**TeamSystem Signature** 

Benefici

Utilizzo

```
Funzionalità
```
-

m.

### **TeamSystem Signature**

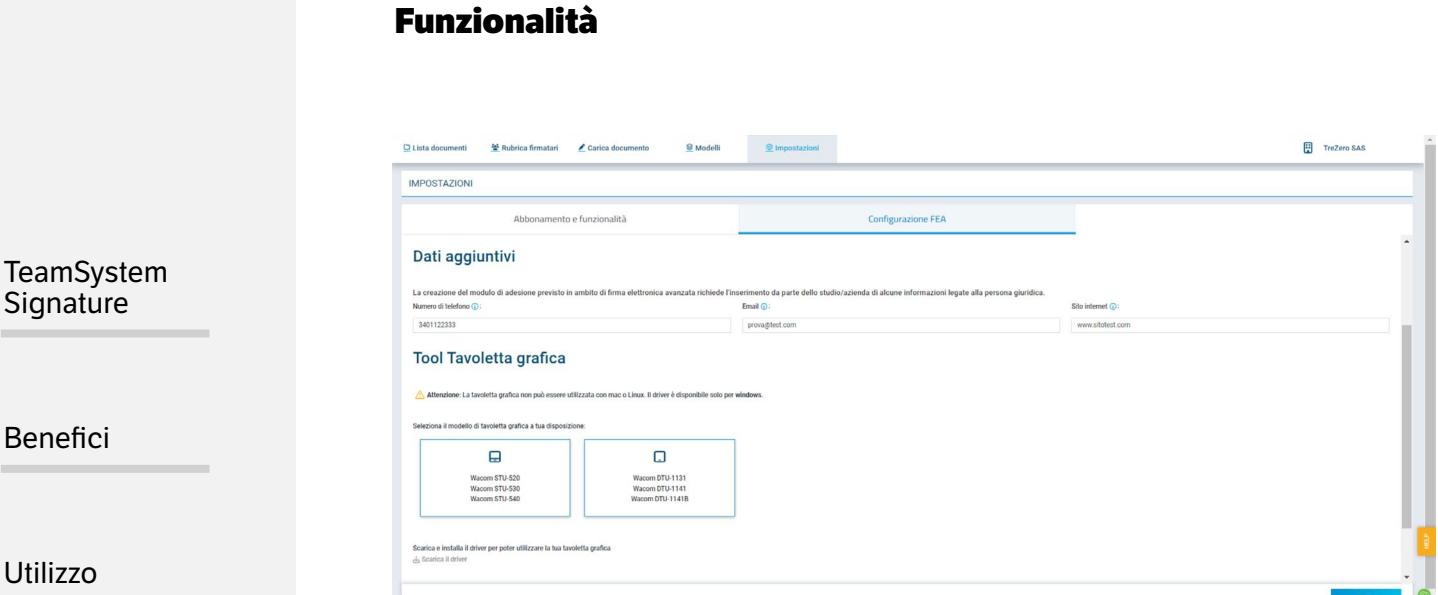

# **Funzionalità**

# Casi d'uso

# • Firma in presenza, con tavoletta grafometrica Con la postazione grafometrica ed un tablet Wacom la firma

elettronica è semplice e garantita anche in presenza. • Gestione di più firmatari con una sequenza

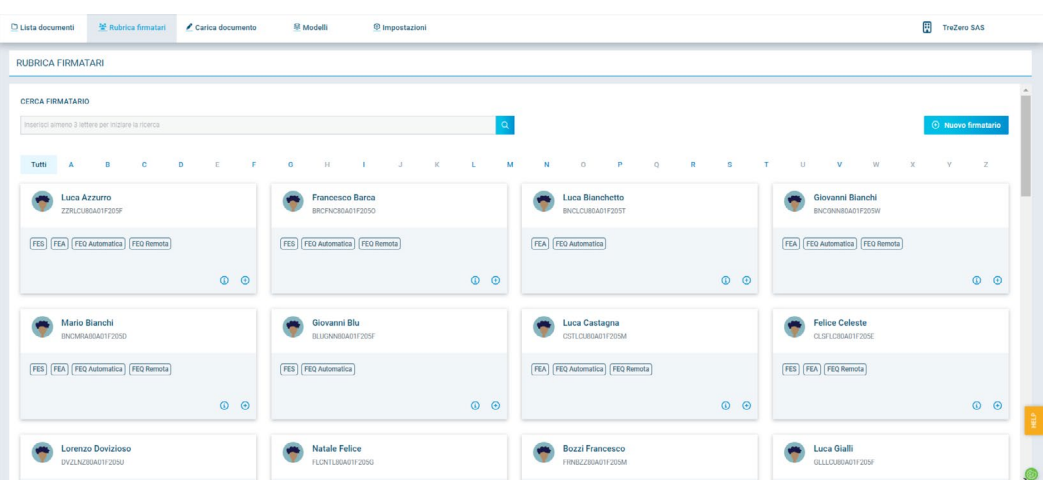

# • Rubrica firmatari

Puoi censire i soggetti che dovranno firmare i tuoi documenti andadogli ad associare una o più delle tipologie di firma previste dalla normativa.

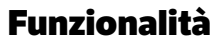

CARICA DOCUMENTO 1. Documenti, firmatari e sess I TUDI DOCUMENTI Formato firma ()<br>
That's (frms pdf) ( ) CAdES (firms p7m)

> $t$  nacassar a di firma C Tipologia di firma

Data scadenza Q 07/03/2023

 $\bullet$ 

 $\underline{\text{C}}$  Lista documenti del Rubrica firmatari de Carica documento  $\underline{\textcircled{\textit{A}}}$  Modelli

@ Impostazion

 $O S = \bigcirc$  No

 $\Box$ 

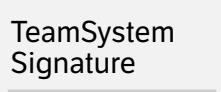

Benefici

Utilizzo

# • Carica documento

Puoi caricare all'interno di Signature qualunque documento presente sul tuo PC così da poterlo inviare in firma. **Funzionalità**

mento in quest'area, o**cedera de contra file** o O

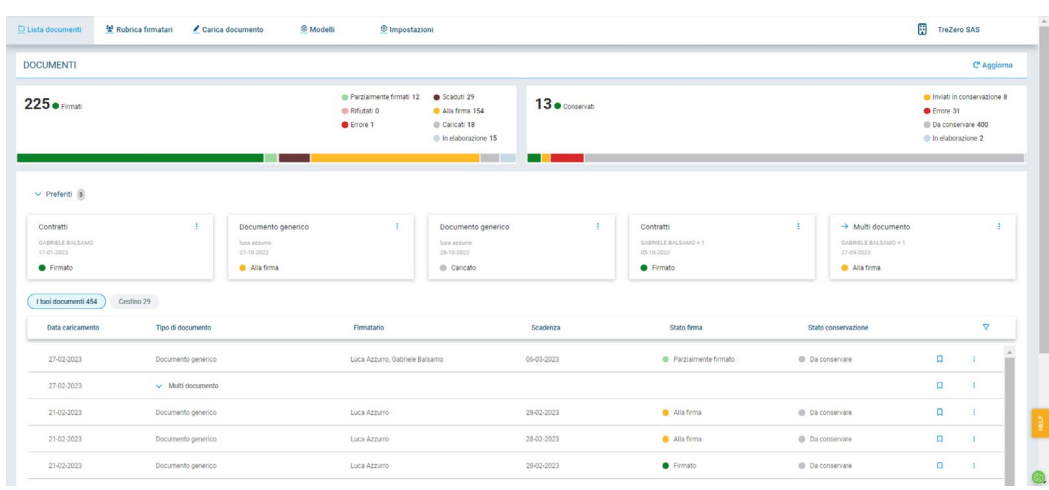

# • Lista documenti

Visualizzi in tempo reale lo stato di tutti i documenti: caricato, alla firma, parzialmente firmato, firmato. Puoi inoltre sollecitare o annullare il processo di firma.

# Casi d'uso

TreZero SAS

# **Funzionalità**

TeamSystem Signature

Benefici

Utilizzo

# **Funzionalità**

Casi d'uso

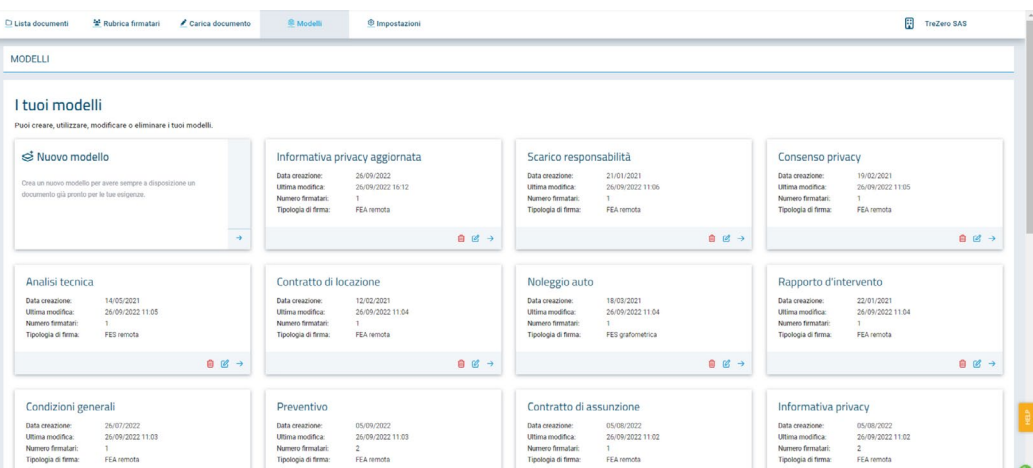

# • Modelli documenti

Puoi creare template che possono essere usati velocemente per inviare lo stesso documento a firmatari differenti.

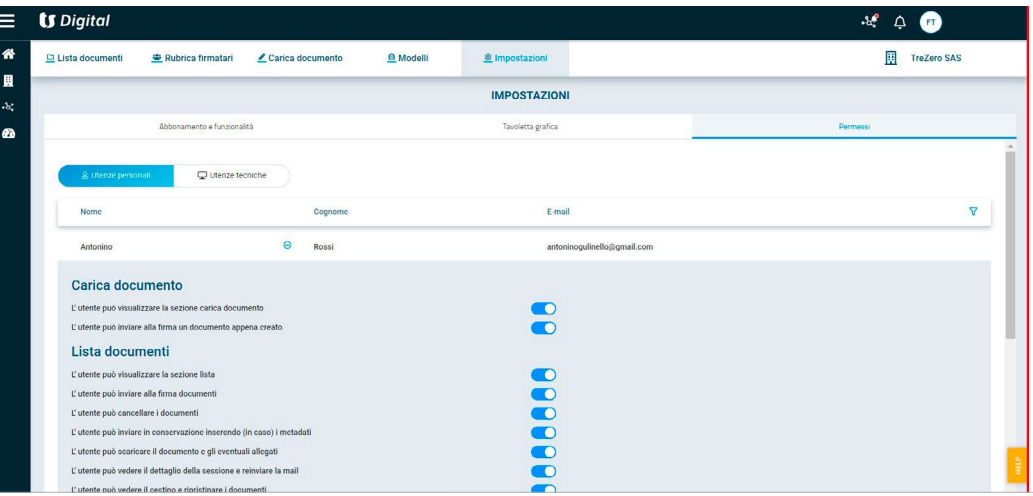

## • Permessi utenti

Puoi impostare quali azioni un determinato utente potrà effettuare all'interno di Signature (es.: caricare un documento, ma non inviarlo in firma. Censire un firmatario, ma non caricare un documento).

# **Funzionalità**

 $\leftarrow$  Indietro TS DIGITAL ARCHIVE O Guarda il video **D** Configura TS Digital Archive Hai acquistato un servizio Digital compr<br>dovrai scaricare, firmare e ricaricare la I Stato delega: Validata O TS Digital Invoice O TS Digital Signature O Delega Smart: se il Responsabile della Consistante e ricaricare il modulo firmato. & Collega le tue credenziali Digital Archive Hai già le credenziali di accesso a Digital Archive ricevute via e-mail  $O$  TS Fiscal Link **Collega TS Digital Archive Configura** 

• Conservazione a norma inclusa con TeamSystem Archive Il documento firmato può essere inviato in conservazione per il periodo richiesto dalla normativa applicabile alla singola classe documentale.

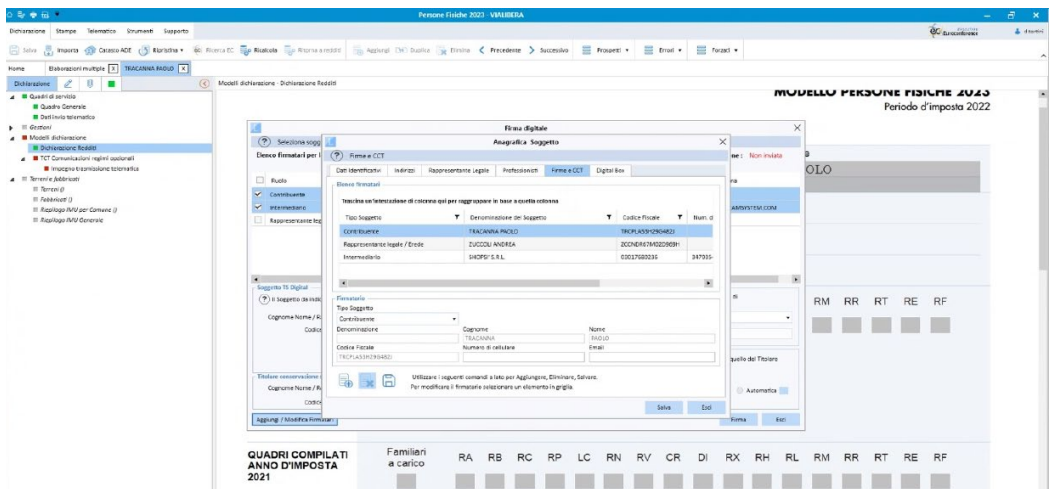

# • Integrazione nei gestionali TeamSystem per aziende e professionisti

L'integrazione con i gestionali TeamSystem automatizza e velocizza l'invio alla firma del documento, eliminando una serie di attività manuali.

**TeamSystem** Signature

Benefici

Utilizzo

# **Funzionalità**

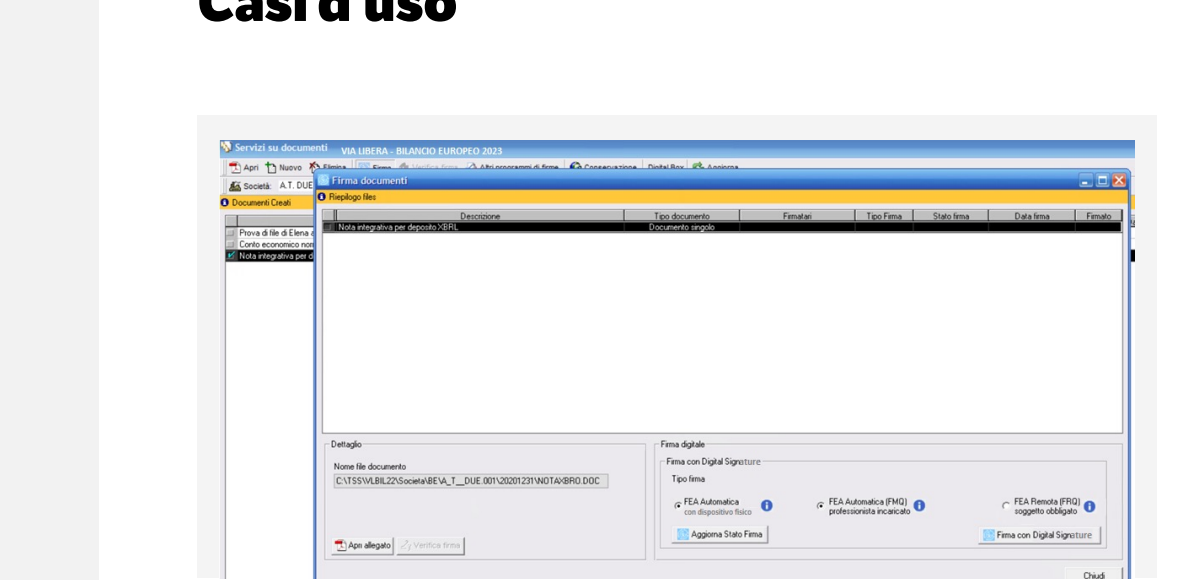

Funzionalità

Benefici

TeamSystem Signature

Utilizzo

# **Casi d'uso**

# • Firma con dispositivo fisico

**Casi d'uso**

Sei in possesso di uno o più dispositivi fisici? Da oggi puoi utilizzarli anche per firmare i documenti di Signature.

# • Comandi semplici e intuitivi

Da ViaLibera, la maggior parte delle azioni di invio alla firma sono contraddistinte dal medesimo layout, in modo da agevolare l'utente a ritrovare sempre facilmente gli elementi e le informazioni utili ad avviare correttamente il processo di firma.

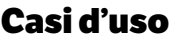

**Inmi di firme Conserva**: Apri <sup>1</sup> Nuovo K<sup>4</sup> Elmina ne Digital Box 3 Aggi Elimina **III (S. Firma III**) Venifica frans **IV) Altri programmi di firme**<br>IRT ABBREVIATO BOZZA FISCALE + III (S. Modulo: IBNoncio Eur  $\overline{\phantom{a}}$  State firms - 31/12/2022  $\overline{r}$  $\overline{1}$ .<br>Firma digitale<br>- Firma con Digital Sig Nome file docume<br>C:\TSS\VLBIL23 Modalità di firme FEA Automatica (FMQ) O C FEA Automatica (FMQ) O C FEA Remota (FRQ) O C FEA Automatica (FMQ) O C FEA Remota (FRQ) O Aggiorna Stato Firma Firms con Digital Signature  $\left| \frac{1}{\sqrt{2}} \right|$ Apn allegato $\left| \frac{1}{\sqrt{2}} \right|$ Verifica filma

# • Firma automatica di tutti i documenti di bilancio

Tutti i documenti di una società sia presenti sia non presenti in fascicolo potranno essere firmati con un solo comando e inviati in archiviazione e in DigitalBox, automaticamente.

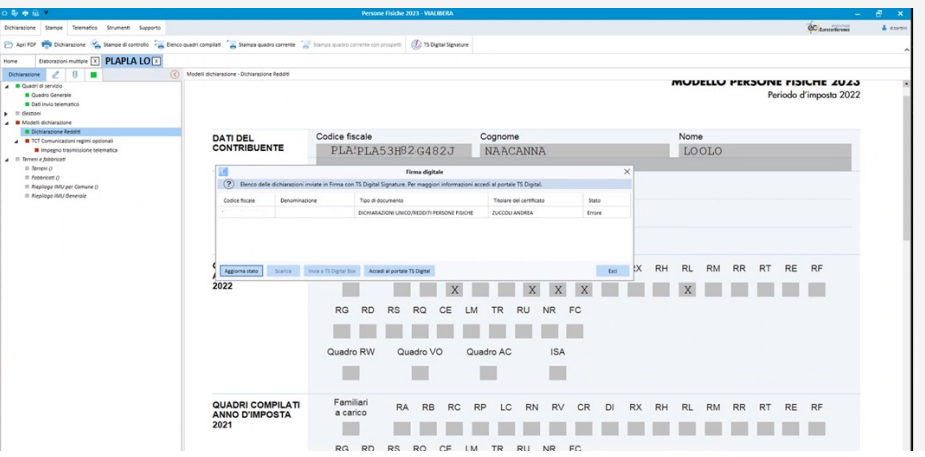

• Firma remota delle dichiarazioni direttamente da ViaLibera dichiarazioni Potrai richiedere la firma della dichiarazione operando direttamente dall'elaborazione del modello.

## **TeamSystem** Signature

Benefici

Utilizzo

Funzionalità

# **Casi d'uso**

**TeamSystem Signature** 

Benefici

Utilizzo

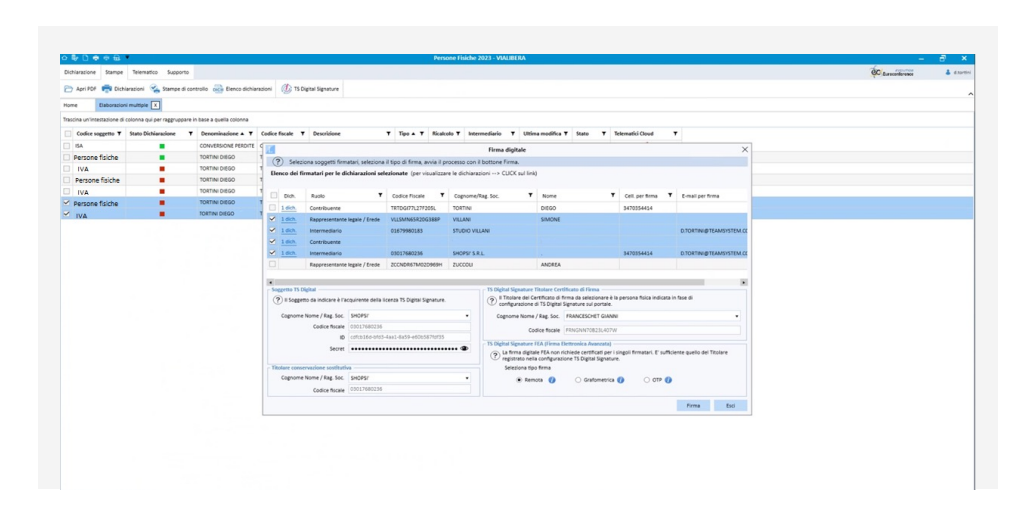

# • Firma remota massiva di dichiarazioni

Potrai richiedere la firma delle dichiarazioni, di qualsiasi tipo e per ogni contribuente, in modo massivo e con un solo comando

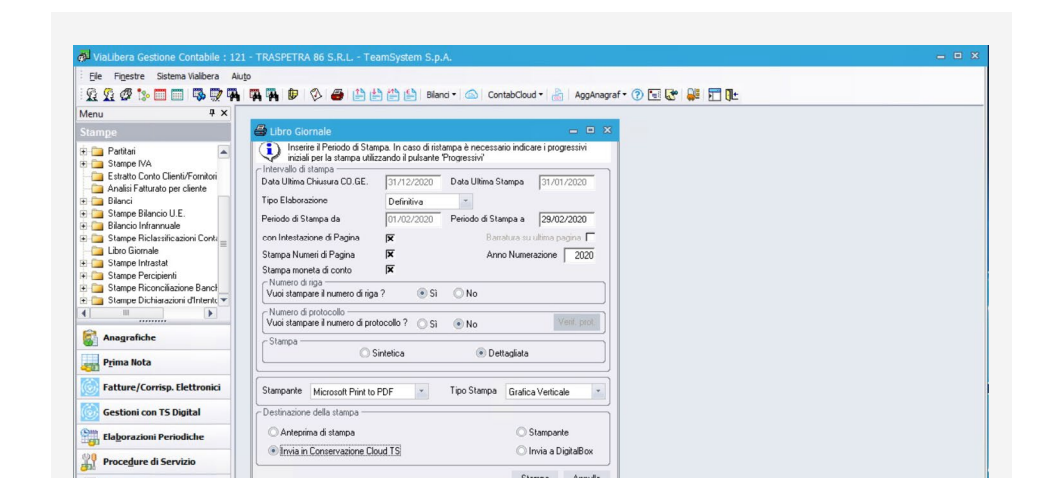

• Firma e conservazione dei libri obbligatori della gestione contabile Potrai provvedere di inviare in conservazione gni stampa di documenti contabili obbligatori e il sistema provvederà automaticamente a proporti il passaggio alla firma digitale.

# Funzionalità

# teamsystem.com

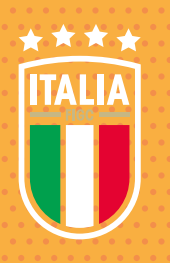

<sup>1</sup>/<sub>1</sub>TeamSystem

PREMIUM PARTNER

**ELOINE BONFIGLIOU**